# **Katello - Bug #5229**

# **Most tables in Bastion do not contain a message if there are no rows**

04/17/2014 03:10 PM - Walden Raines

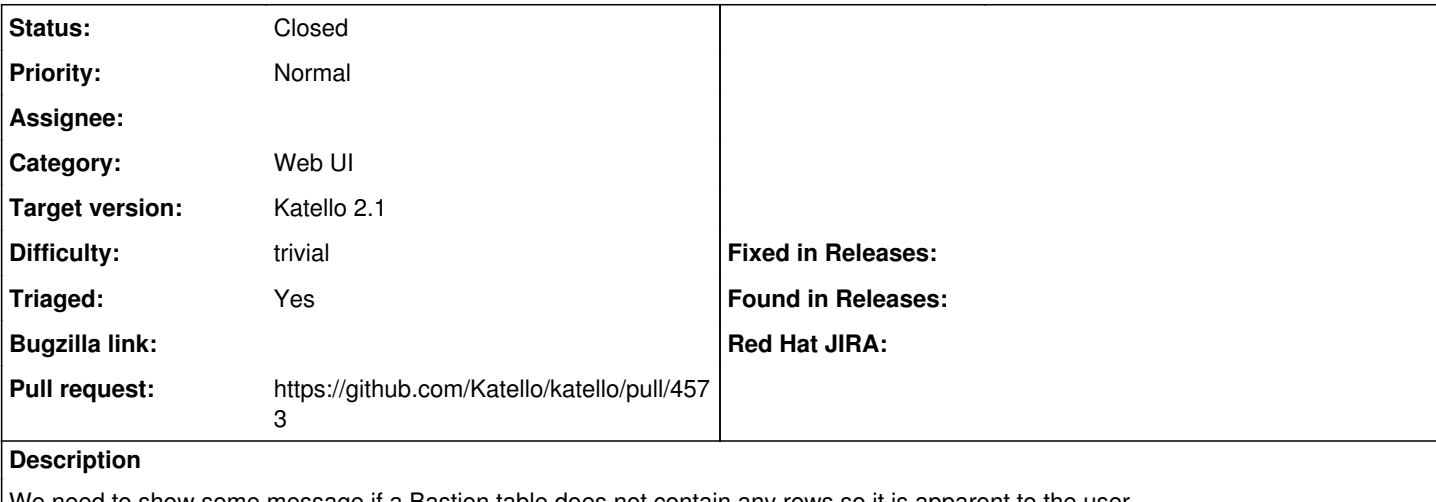

We need to show some message if a Bastion table does not contain any rows so it is apparent to the user.

This issue is to find and fix any such occurrences.

See also:<http://projects.theforeman.org/issues/5207>

### **Associated revisions**

## **Revision 758427c0 - 09/09/2014 11:29 AM - Ondřej Pražák**

Fixes #5229 - Messages for empty tables in Bastion

### **Revision ded88ac1 - 09/16/2014 09:08 AM - Walden Raines**

Merge pull request #4575 from xprazak2/empty-bastion-tables5229

Fixes #5229 - Added messages for empty tables in Bastion

### **History**

### **#1 - 06/04/2014 02:30 AM - Eric Helms**

- *Difficulty set to trivial*
- *Triaged changed from No to Yes*

### **#2 - 08/13/2014 09:18 AM - The Foreman Bot**

- *Status changed from New to Ready For Testing*
- *Target version set to 54*
- *Pull request https://github.com/Katello/katello/pull/4573 added*

## **#3 - 08/18/2014 08:31 AM - Eric Helms**

*- Target version changed from 54 to 55*

#### **#4 - 09/08/2014 08:10 AM - Eric Helms**

*- Target version changed from 55 to 56*

### **#5 - 09/16/2014 10:01 AM - Ondřej Pražák**

- *Status changed from Ready For Testing to Closed*
- *% Done changed from 0 to 100*

Applied in changeset [katello|758427c0de98668fa6323ace2f3edc26287aa262](https://projects.theforeman.org/projects/katello/repository/katello/revisions/758427c0de98668fa6323ace2f3edc26287aa262).

### **#6 - 11/21/2014 10:42 AM - Eric Helms**

*- translation missing: en.field\_release set to 14*